# SALT scheduling software

### Brent Miszalski

### SALT Research Fellow

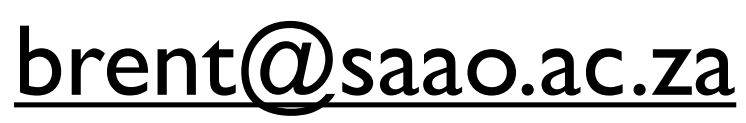

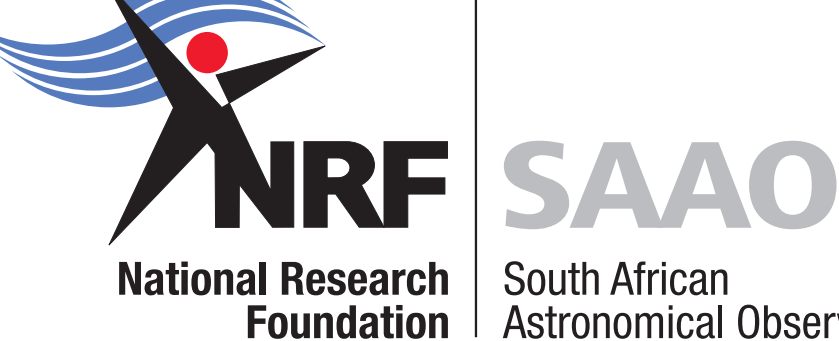

**South African Astronomical Observatory** 

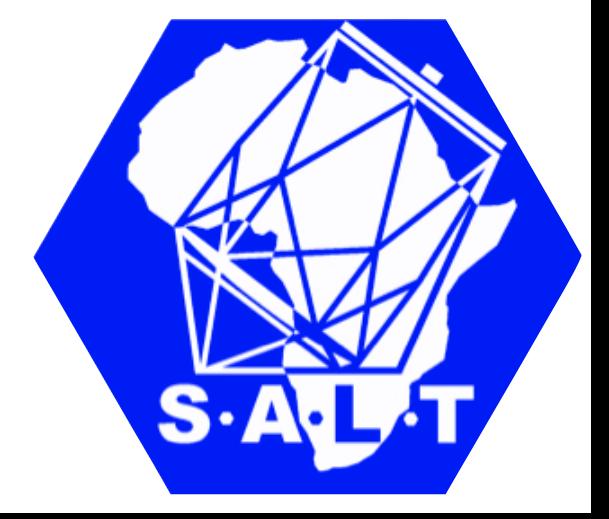

## HA tool

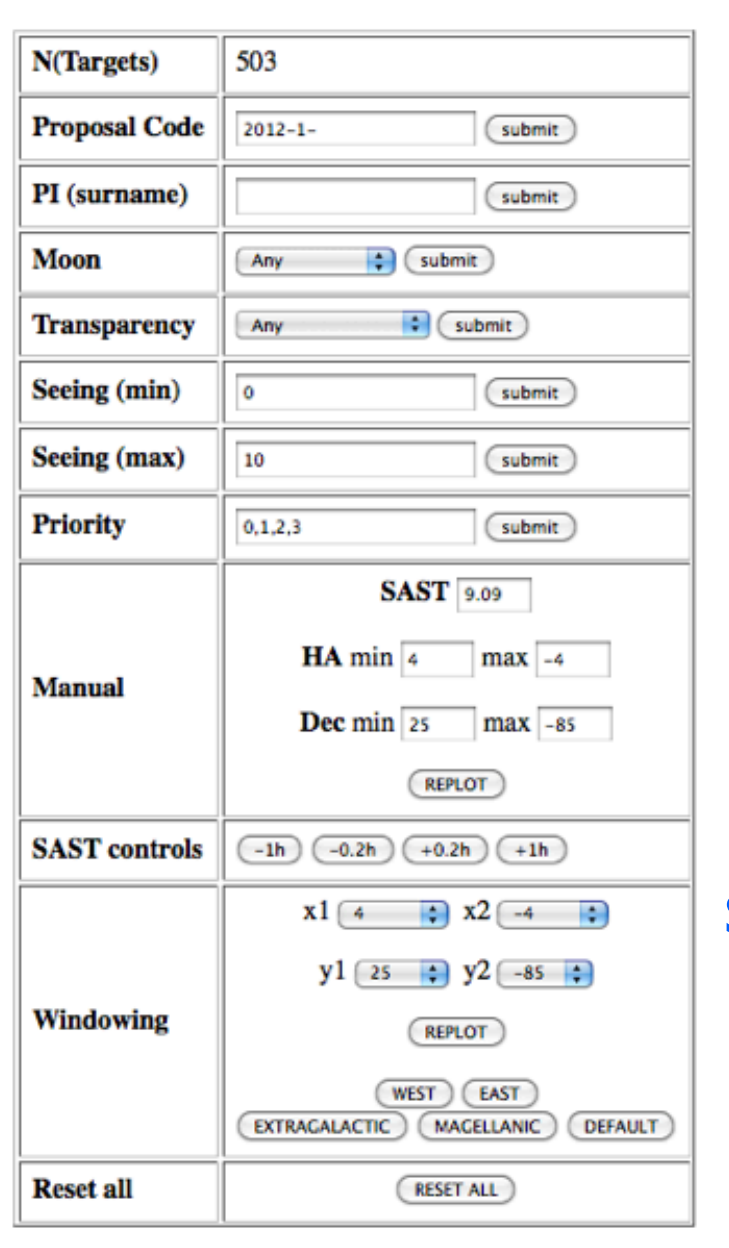

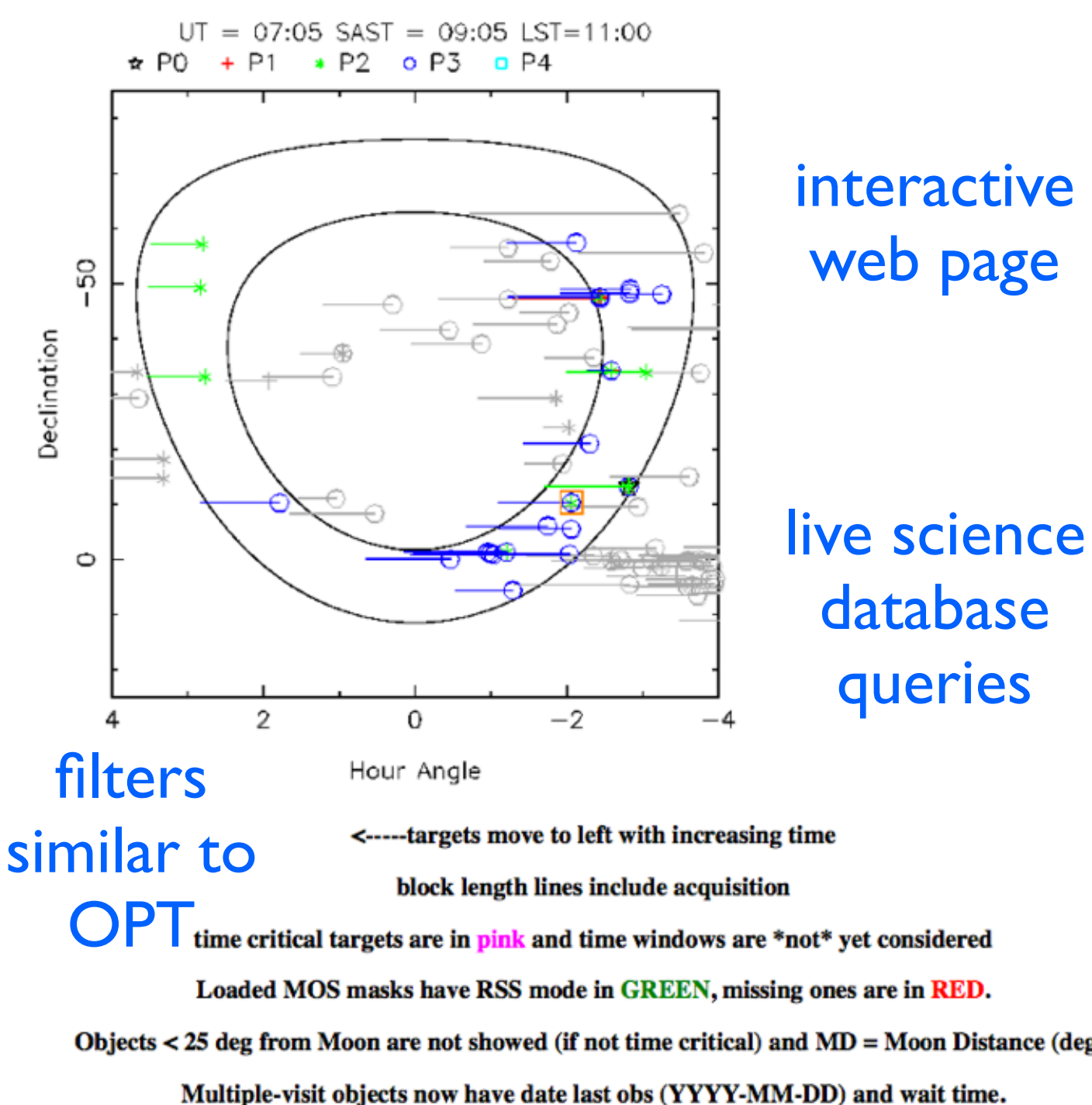

interactive web page

live science database queries

CCAS blocked objects now have orange boxes and \*\*CCAS\*\* warning on this page (azimuth=54.5-65)

#### Wiki page

#### Moon: 01:47 +14:12 (99%)

#### $\bf{P0}$

#### Select Proposal PI RSS SCAM WM ObsTime East (SAST) West (SAST) Target Coords Visits Seeing Moon MD Transparency Progress

#### $P1$

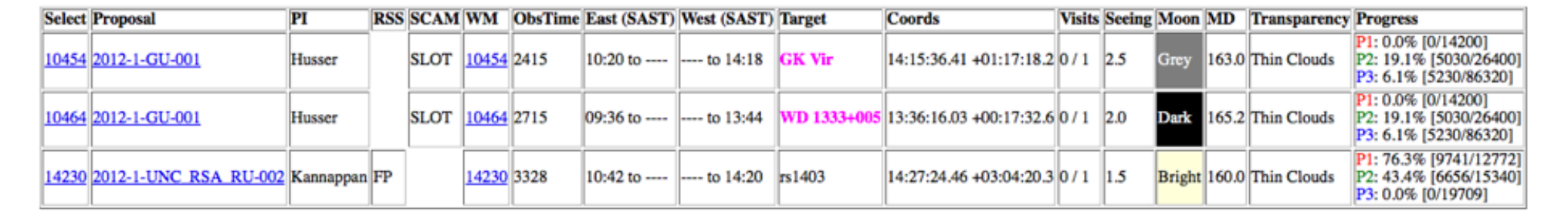

#### $P2$

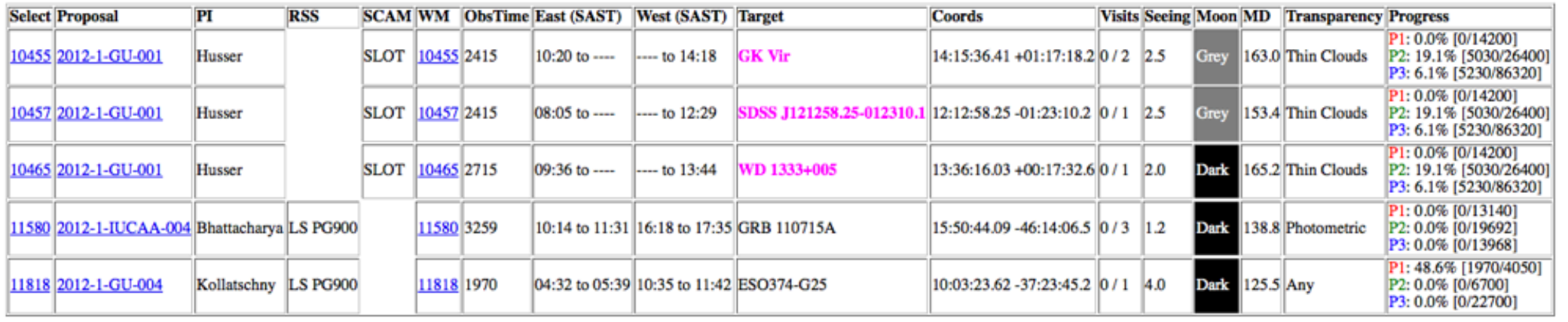

#### **P3**

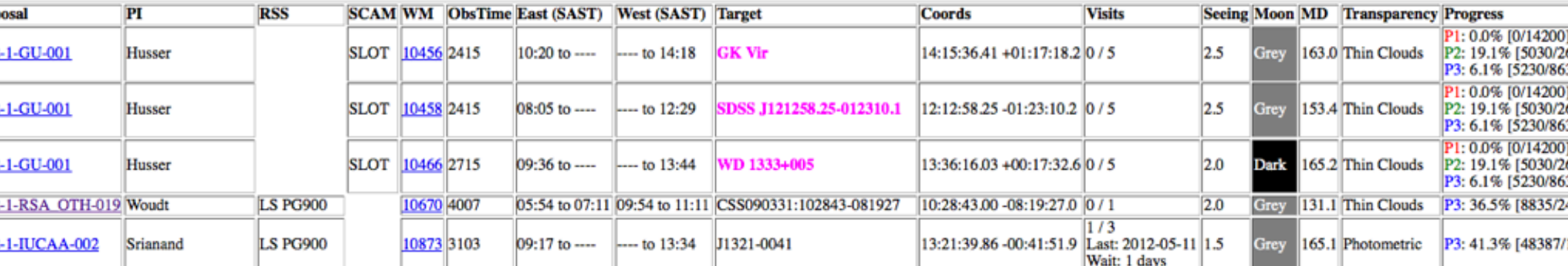

# SALT scheduling software requirements

- Create a basic queue based on observing conditions and input date
	- Prefill with P0 (P1?) and time critical blocks
	- Populate with other blocks that minimise idle time
	- Modular plug in optimal scheduling algorithm
	- Planning reuse code to simulate a semester
- Good level of block display and interaction

# requirements (cont)

- Address a number of issues not easily done now
	- Be aware of moon illum fraction and moon rise/ set during night
	- If time critical or P0 or ToO, ignore moon
	- If proposal is time critical and one block already observed, bump up in priority or highlight it
	- Go to blocks at right time (need to know best windows, crucial for MOS, equatorial tracks)
	- Aware of calibration time AFTER science in blocks

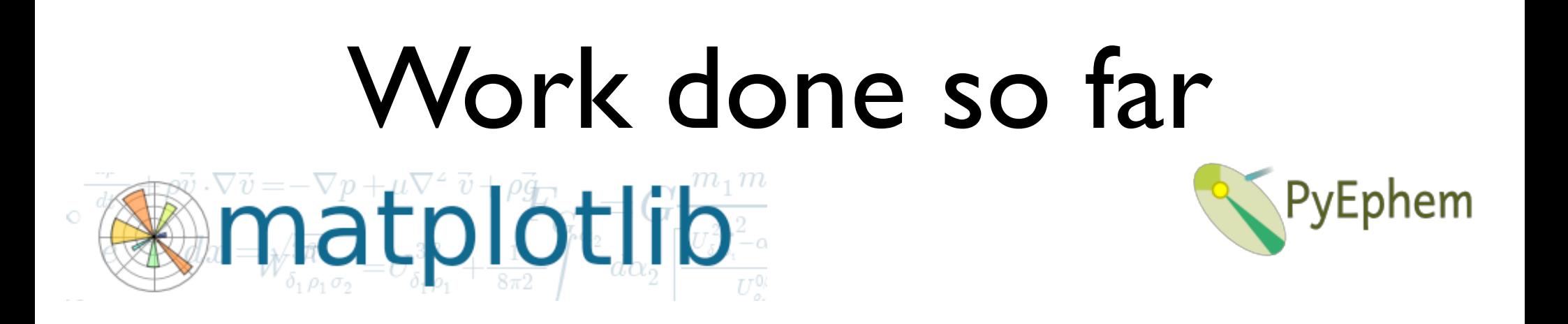

- Test application written to read in block info (SQL query dumped to FITS table)
- Aim: display blocks using native Python date format and matplotlib
- PyEphem module used for twilight times, moon rise/set/illumfrac at Sutherland
- Times stored in Python DateTime format

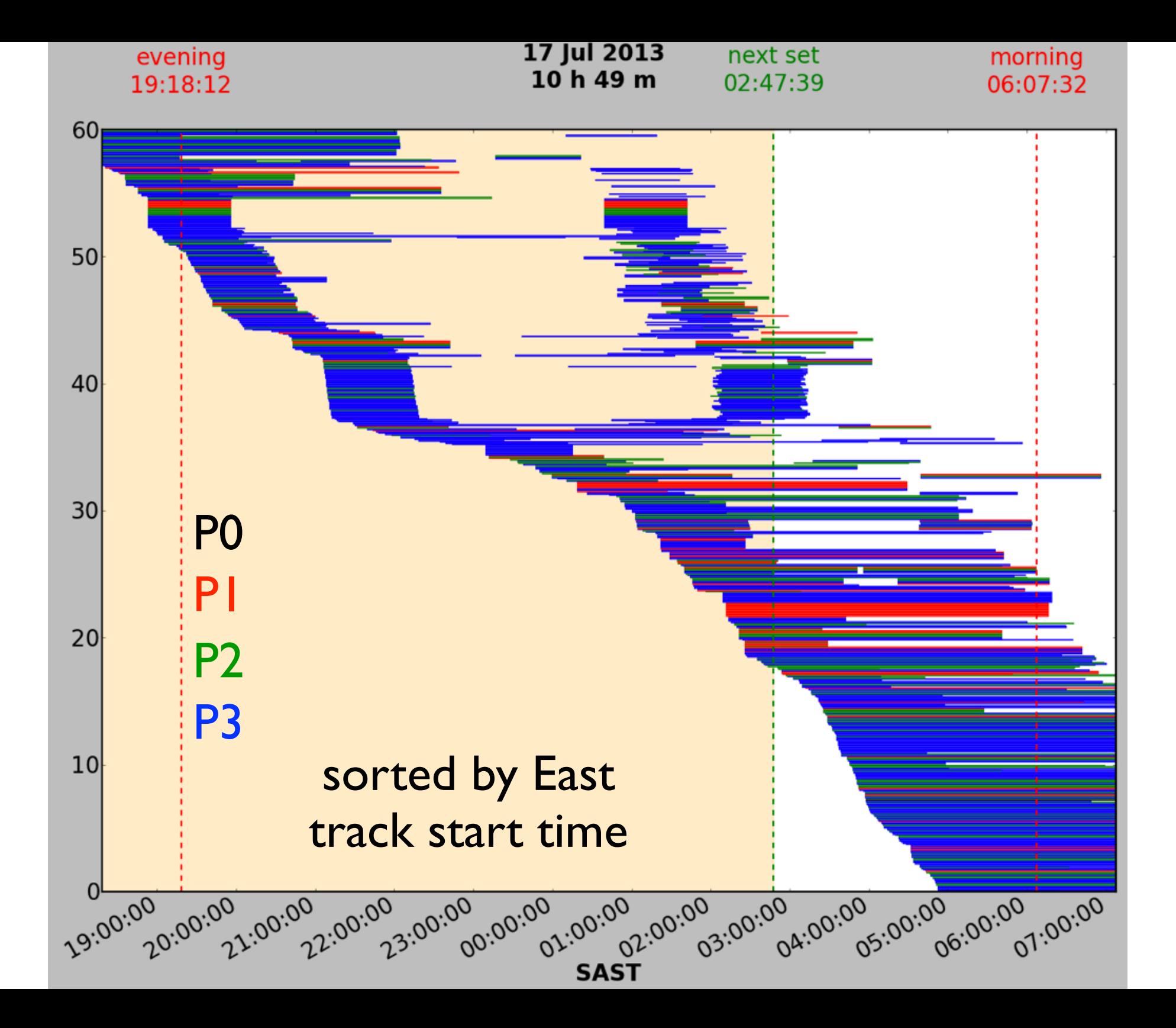

# Progress on Scheduler

- Now at point where we can start to implement a basic queue! hooray!
- Progress:
	- Matplotlib display of queue for a night!
	- SubBlock python class functional
	- Moon handled properly now (except lunar illum calc is a bit off)
- N.B. Code is still very much in a simple state and not all bells and whistles have been added => Focus is to get main stuff working

## Sub Block

- Initially tried to have a Block class that included all time windows (east AND west track), but this became way too complicated (different moons encountered by different tracks)
- Simplified to SubBlock only defined by a single time window (e.g. a window you can point to object and have enough track to complete the ObsTime)
- Things now work very well! Though in queue will have to keep track of other subblocks with same BlockID (can use references to other SubBlocks)

## Queue me up

- Current test program just has a simple list of P1,P2, P3 blocks
	- Activate/Choose a random subblock and then go through all other subblocks
	- If they don't overlap with already active blocks, activate new subblock
	- Display queue in matplotlib
- Immediate next steps:
	- Get a basic optimisation going (e.g. simulated annealing) and explore randomisation steps

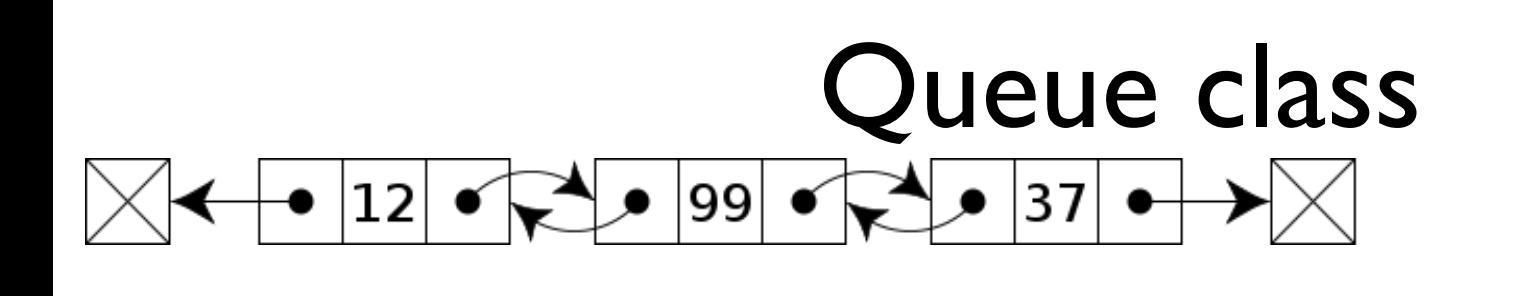

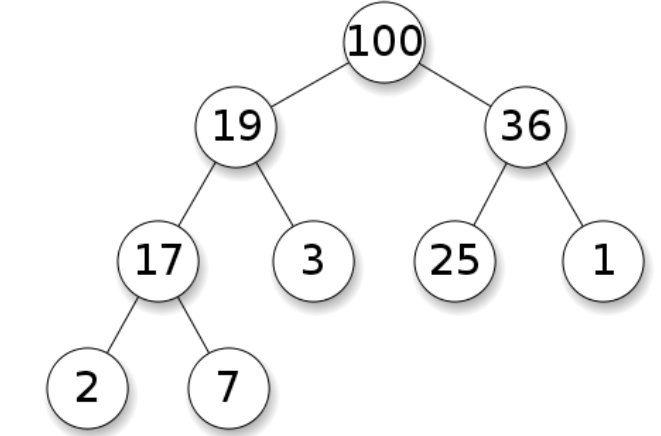

- Basic implementation in place
- Need a container class for the queue that stores individual Block class instances
- Queue itself: for now, a Python list
- May be sufficient for queue randomisation
- Could make use of helper priority queues (e.g. in the form of a heap)
- May need a way to select 'best' block in a given time interval for many intervals in the night

# Block display examples (not an optimisation at all)

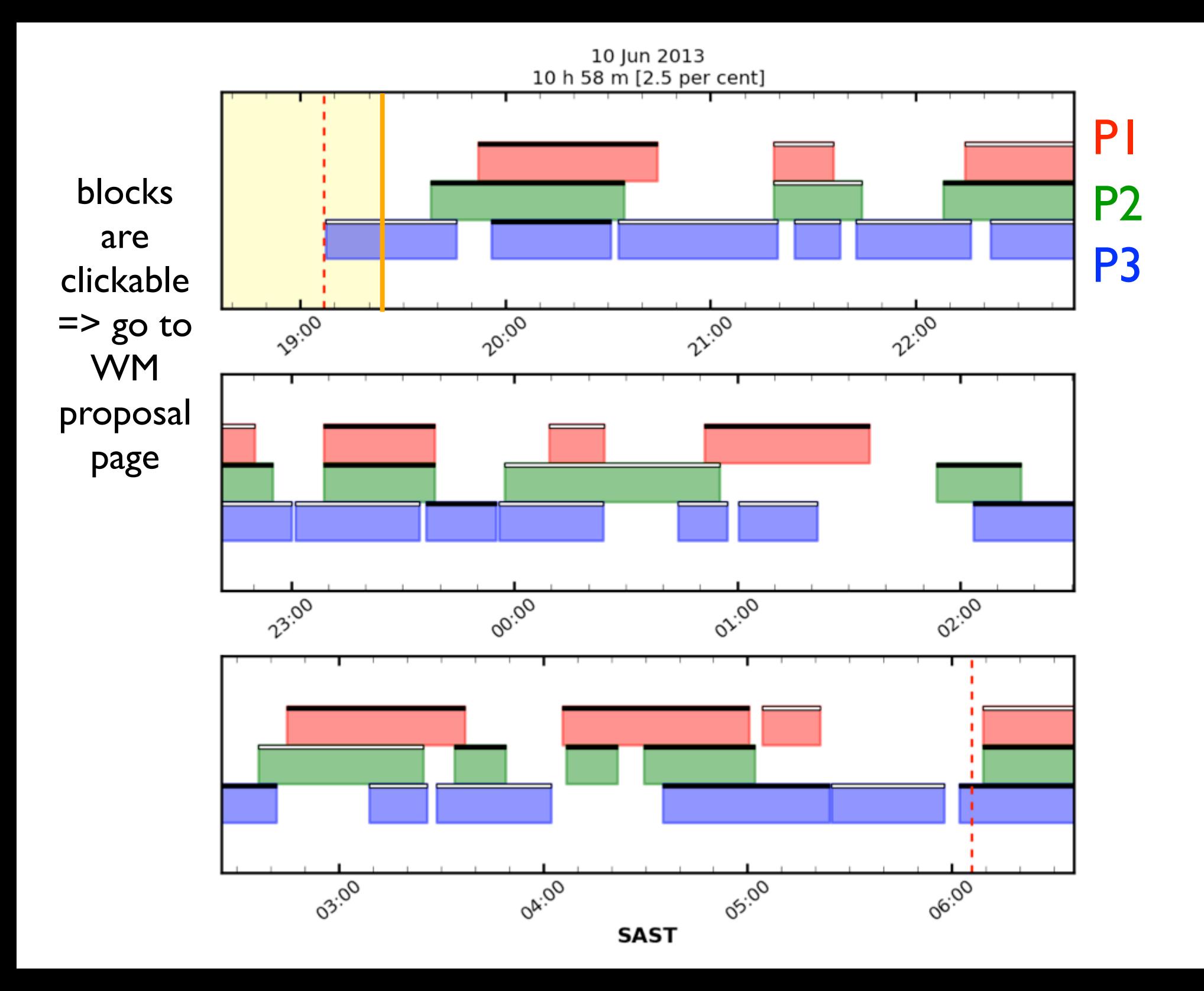

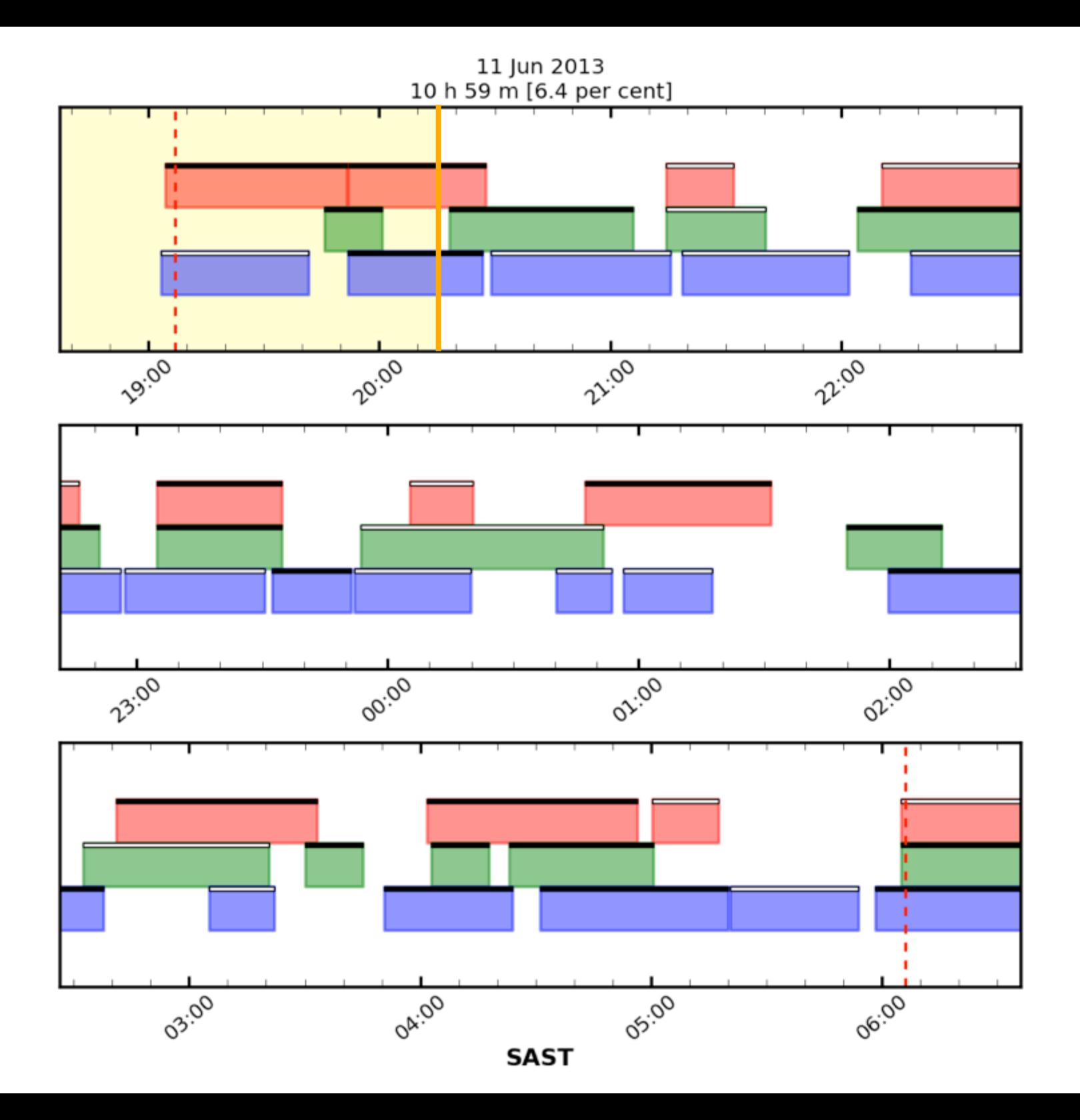

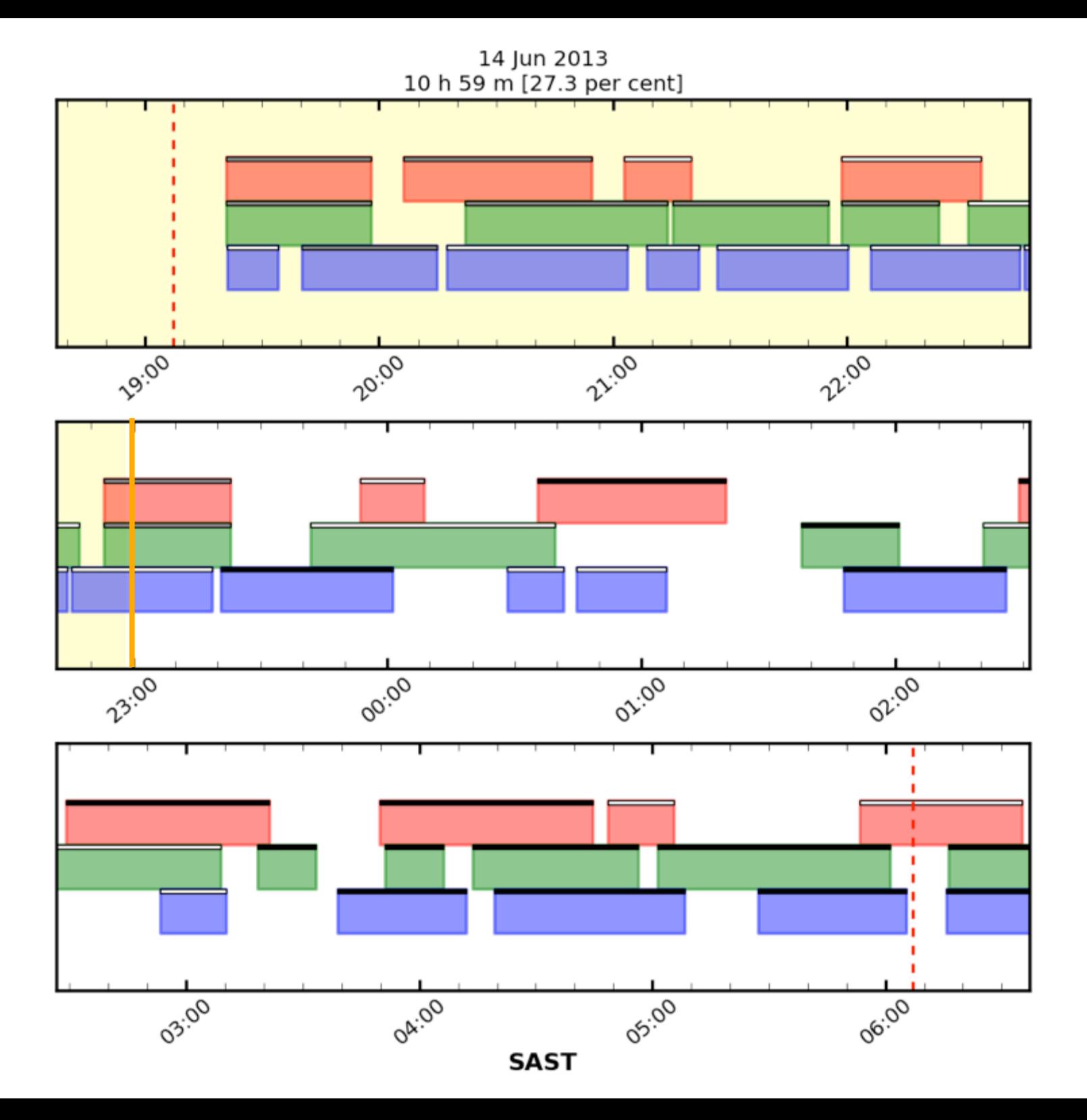

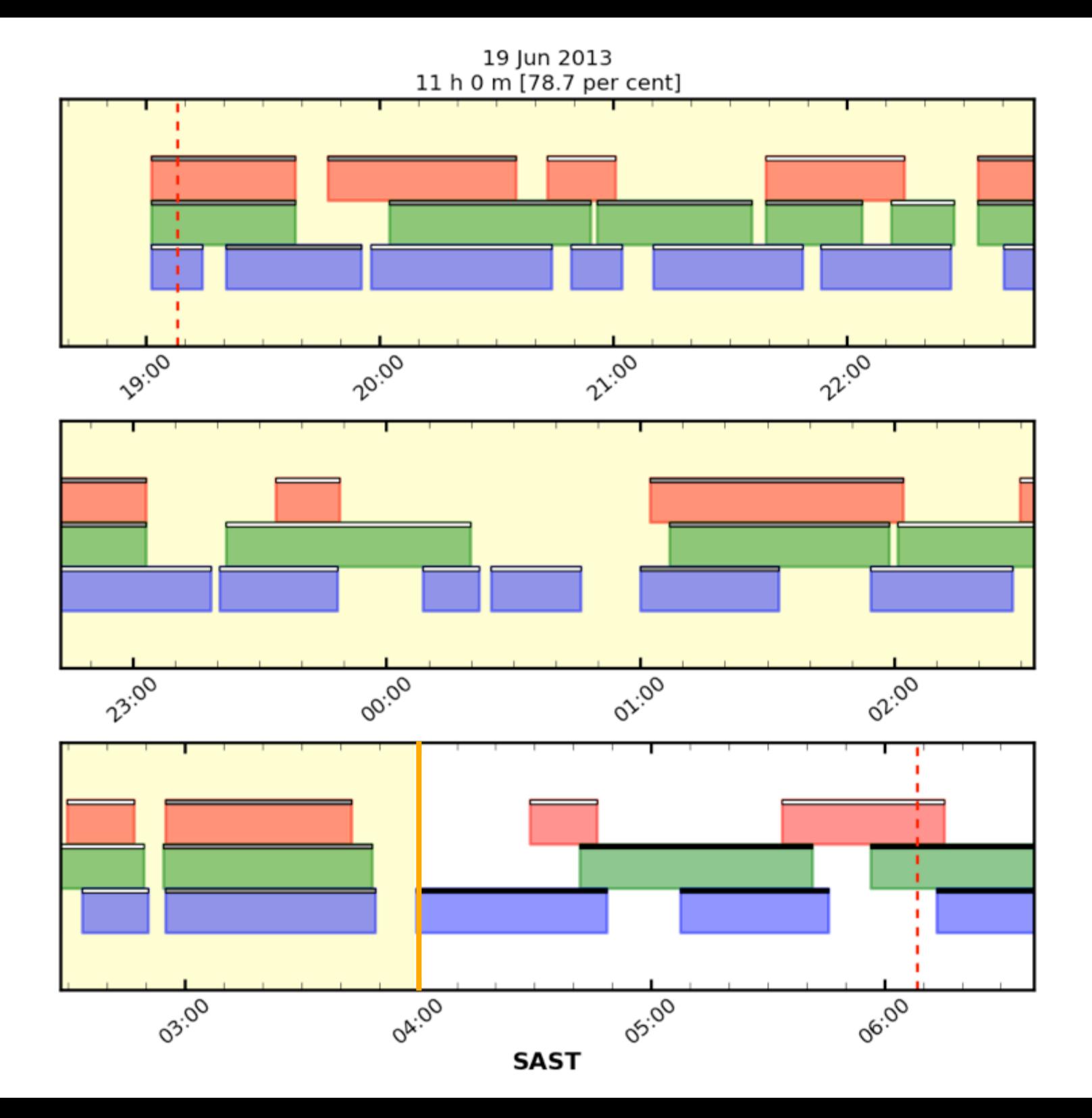

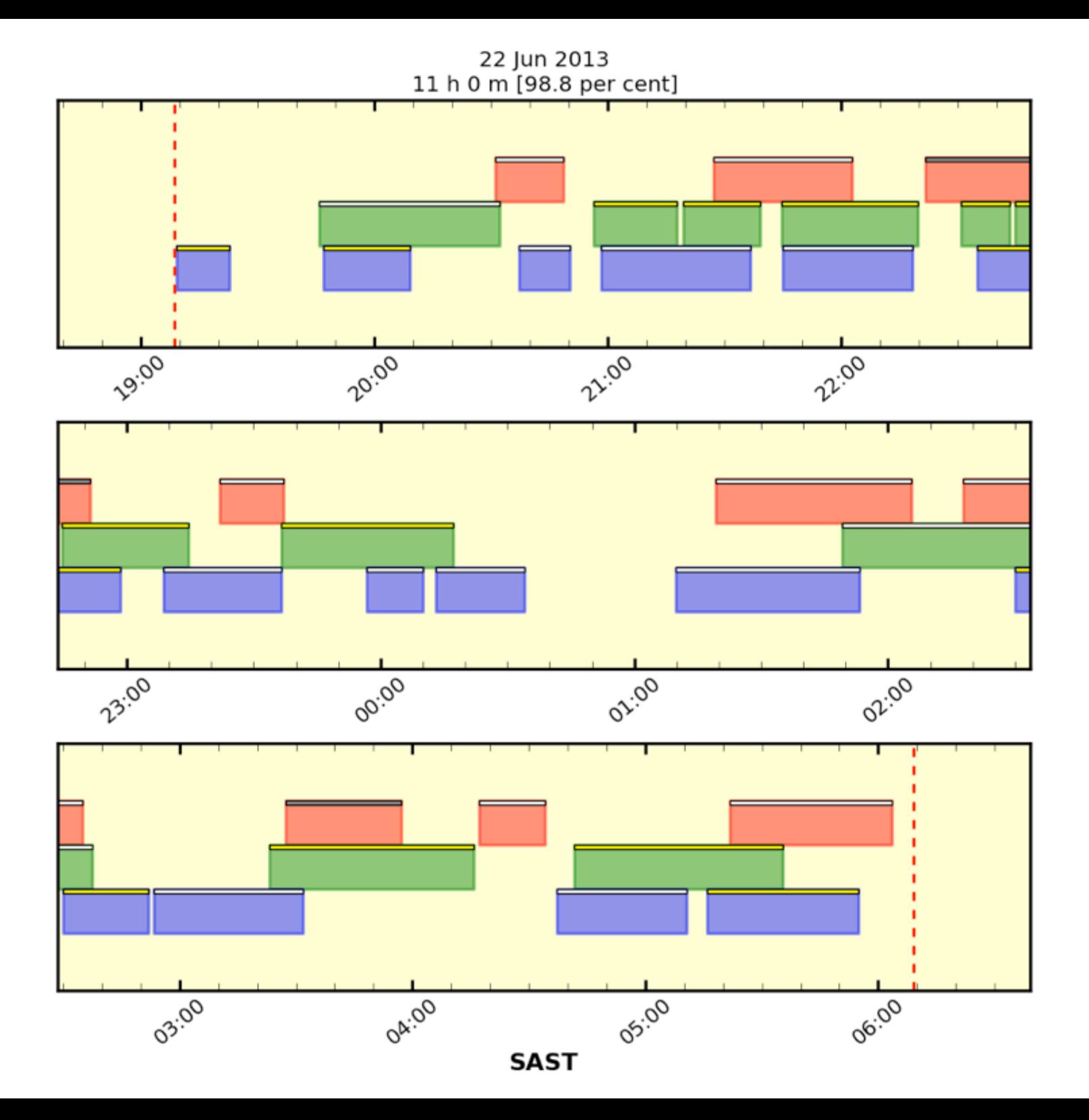

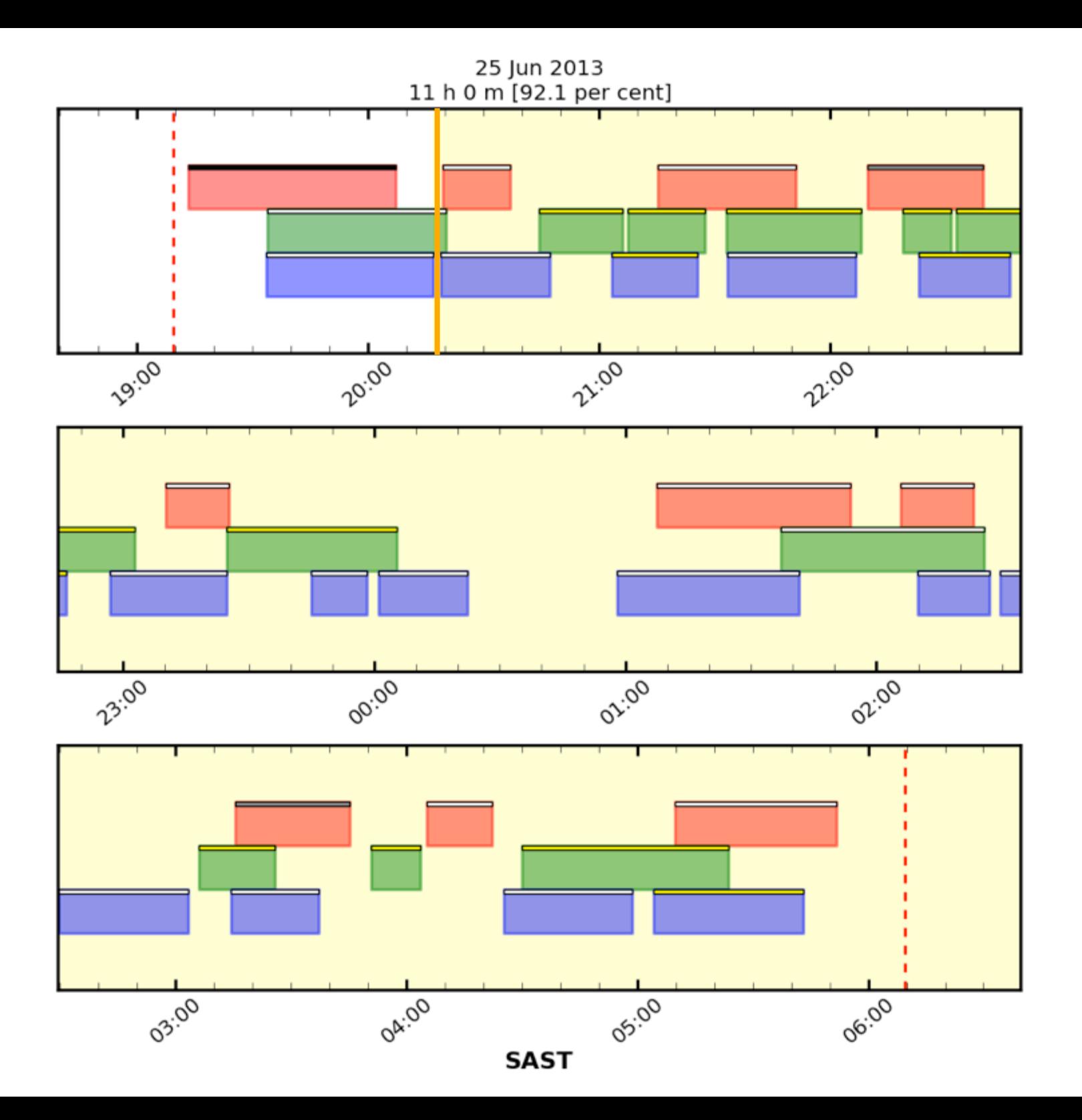

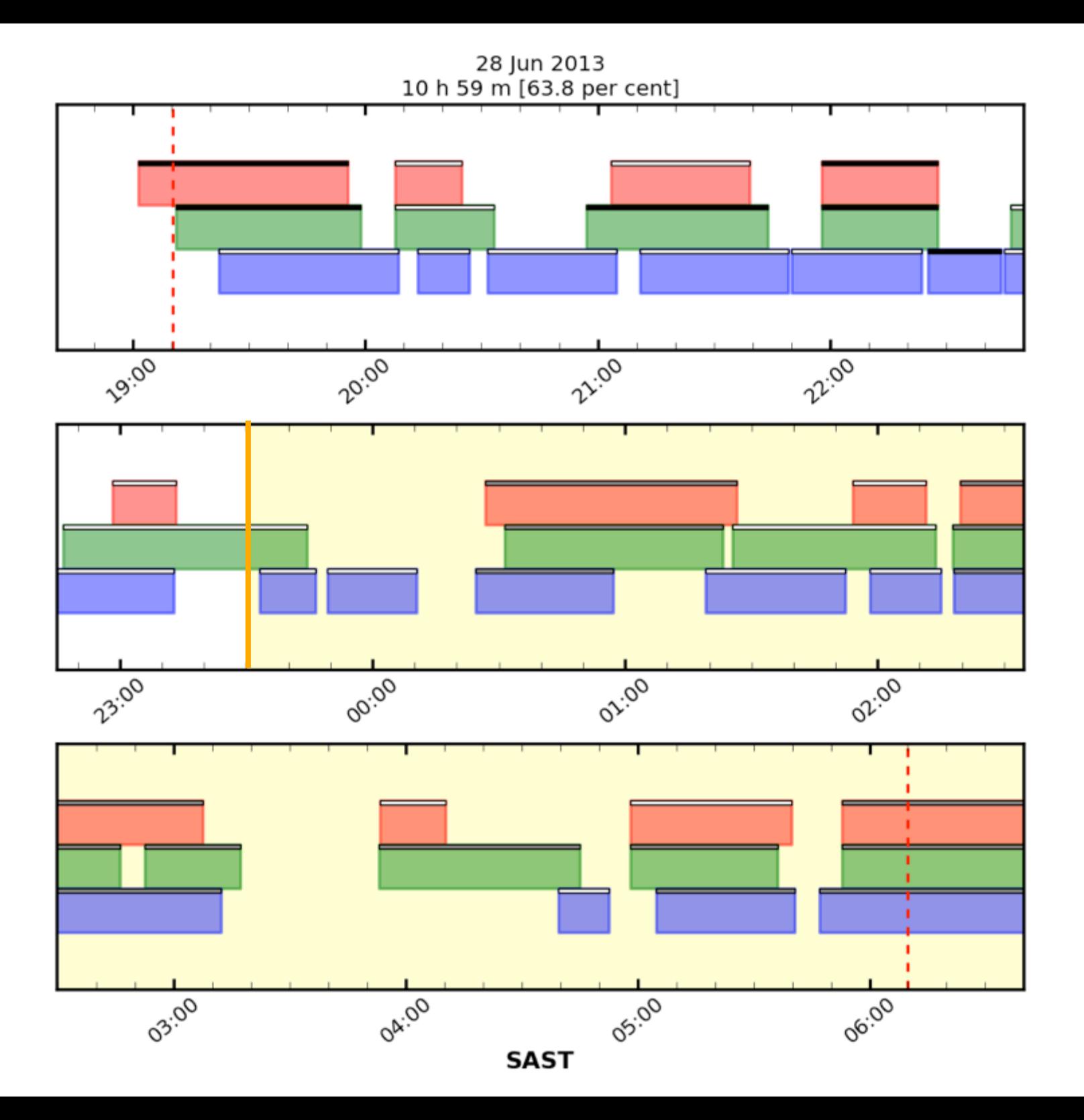

![](_page_19_Figure_0.jpeg)

### Queue randomisation

Visibility Window

can point to block any time in this window where TrackTime > ObsTime

![](_page_20_Picture_3.jpeg)

### **ObsTime**

time needed to observe block, minus calibrations at the end

> Next step: Implement simulated annealing algorithm with randomisation steps works well with priorities (e.g. Miszalski et al. 2006)

### MOS field config by simulated annealing Miszalski et al. 2006, MNRAS, 371,1537

![](_page_21_Picture_1.jpeg)

2dF on AAT 400 fibres

complex optimisation problem

9 target priorities P1 (low) to P9 (hi)

### **Objective function**

The randomization of each fibre during the annealing schedule is accepted only if the Metropolis algorithm is satisfied. A randomization is accepted with probability determined by

$$
P = \begin{cases} 1 & E_2 \geqslant E_1 \\ e^{\Delta E/T} & E_2 < E_1, \end{cases} \tag{1}
$$

where  $\Delta E = E_2 - E_1$  and  $e^{\Delta E/T}$  is only accepted if  $\xi < e^{\Delta E/T}$ , where  $\xi \in [0, 1]$  is a random number. Traditionally, if  $E_2 < E_1$  the operation would not occur, but the Metropolis algorithm ensures a non-zero possibility of acceptance that provides the algorithm with the ability to avoid local maxima. Here,  $E$  is the energy or quality of the field as determined by the objective function

$$
E = \sum_{i}^{\text{NPiv}} \left[ \beta^{p_i} + \delta \sum_{j}^{\text{NAssoc}} \beta^{p_j} \right] \left( \frac{\alpha_i - \alpha_{\text{max}}}{\alpha_{\text{max}}} \right)^{\gamma}, \tag{2}
$$

where  $\beta$ ,  $\gamma$  and  $\delta$  are real parameters,  $\alpha_{\text{max}}$  is the maximum angular fibre deviation, and  $\alpha_i$ ,  $p_i$  represent the angular fibre deviation and priority of the allocation to pivot *i*. The first  $\beta$  term is a priority weighting identical to that used by Campbell et al. (2004). The second  $\beta$  term is a close-pairs constraint that favours NAssoc closepairs around the target allocated to pivot *i*. This term is later used to

### Randomisation steps

![](_page_23_Figure_1.jpeg)

Figure 3. The four randomization cases possible when given PivotA and a randomly selected target Target B. The type of randomization is determined by the possibility that PivotA may be allocated to TargetA and TargetB may be allocated by PivotB. The initial configuration (top) is changed which results in the final randomized state (bottom).

### Priority distribution

### Oxford algorithm Simulated annealing

![](_page_24_Figure_3.jpeg)